# DI-2160 Event, State and Count Data Logger

**Logs when, how long, and how many times events occur**

**Eight measurement channels**

**High voltage inputs**

**Removable USB drive Four Measurement Modes**

**Built-in USB Interface**

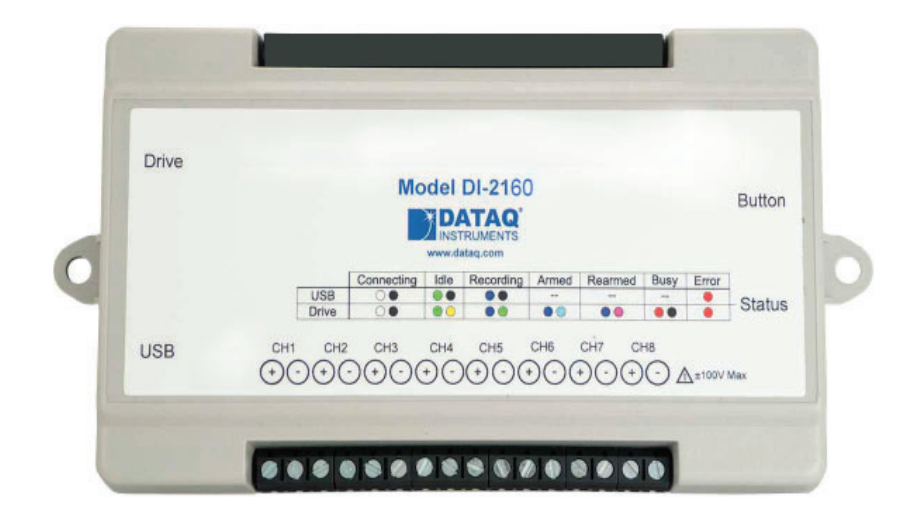

**Features**

# **Built-in SuperCap**

Allows the DI-2160 to close file properly during power loss.

### **Programmable sample intervals**

Allows the DI-2160 to adapt to a wide range of event input intervals from one second to 24 hours.

### **1 MΩ impedance voltage inputs**

Connects directly to real world signals like motors, actuators, controllers, etc. and eliminates the need for extraneous external conditioners.

### **Removable USB drive**

Allows the DI-2160 to store virtually limitless quantities of data, and facilitates data extraction by simply USB drive (Please Note: USB drive cannot be swapped during a recording session).

### **Built-in USB interface**

Connects directly to a PC without the need for external adaptors.

### **Four measurement modes in one instrument**

Allows the DI-2160 to be easily configured for a range of different measurements without needing to deploy separate instruments.

### **Eight measurement channels**

Provides the flexibility to measure several quantities at once, since each channel can be programmed for either event, state or counter operation.

### **CSV** file generation

Creates human-readable ASCII files that are easily imported to a variety of applications and operating systems for detailed analysis and report generation. The most popular application, Microsoft Excel, is directly compatible.

### **Internal nonvolatile confi guration memory**

Stores configuration information and allows the instrument to be easily programmed in one location and deployed in another. The configuration stays with the instrument.

The DI-2160 features programmable capture modes to detect events (when the events happen), states (how long between events) and counts (how many events). An internal real time clock provides time and date stamping for each captured quantity, and storage is accomplished to a removable USB drive.

Data storage format is comma-separated value (CSV) so recorded files are humanreadable and easily imported to other applications like Microsoft Excel.

The DI-2160 features eight 1 MΩ impedance input channels. The channels may be connected to ±170V or 120 VAC rms source.

A USB interface is provided to allow the DI-2160 to be configured via WinDaq Dashboard. The unit can be powered by an AC adaptor.

# Event, State, and Count Definitions and Examples

The relationship and differences between events, states, high-speed counters, and AC counters can be confusing upon first observation. The following explanations and examples should help resolve any misconceptions and provide a clearer understanding of how the DI-2160 may be deployed to solve specific measurement problems:

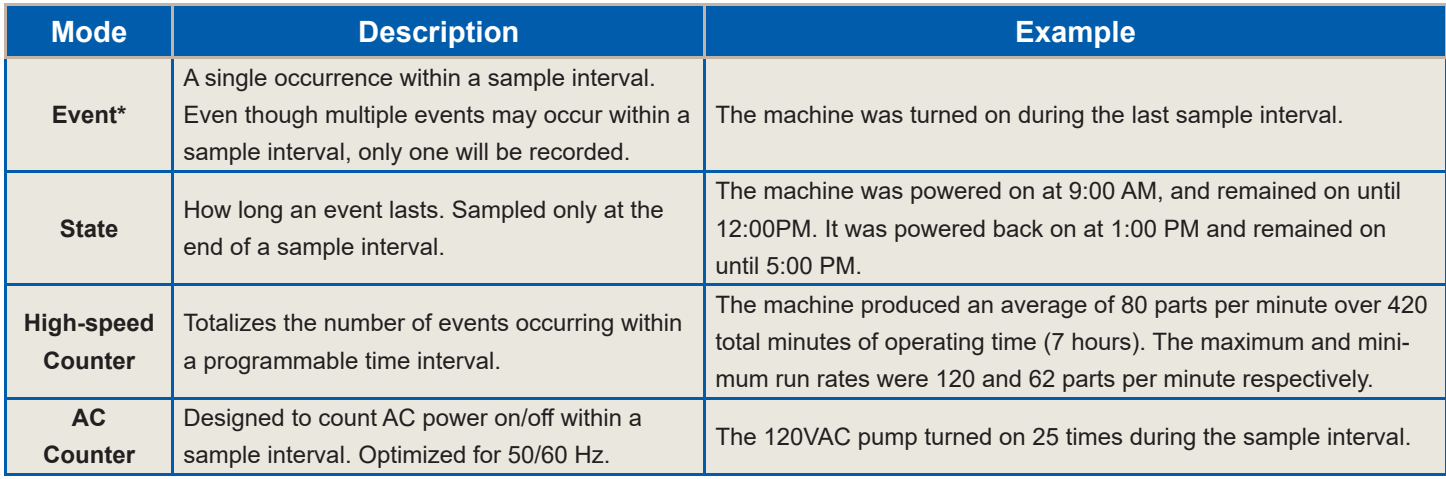

\* Only leading edge transitions are captured. Falling edge transitions are ignored.

The following examples further demonstrate the relationships between the various operating modes.

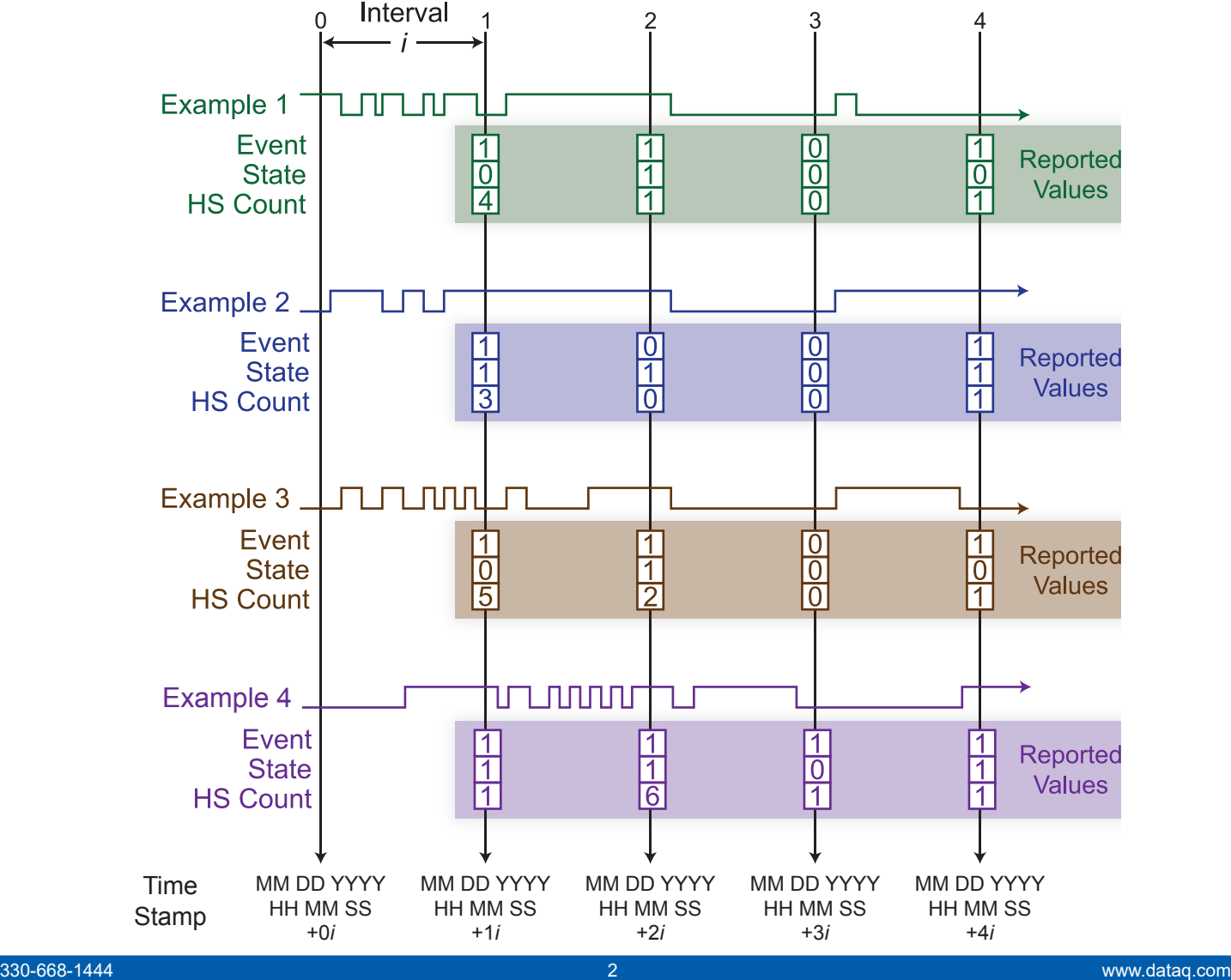

# Comparing High-speed and AC Counter Operation

The decision to apply the DI-2160's HS (high-speed) or AC (alternating current) counter mode depends upon what information is desired from the measurement. The high-speed counter mode is used when you need to totalize each pulse that occurs within a sample interval. A flow sensor with a pulsed output is a good example, where each pulse represents an incremental flow value and therefore carries information. But what if you're interested only in the number of times a 120V/60Hz fan was activated within a six-hour sample interval? Use of the HS counter mode in this situation yields the number of 60 Hz pulses that occurred during that time – not exactly what you want. The AC counter mode is optimized to ignore 50/60 Hz power line transitions and to change state only when power is removed or applied. Applying the AC Counter mode to the fan application provides exactly the information you need – the number of times the fan activated within successive six-hour periods.

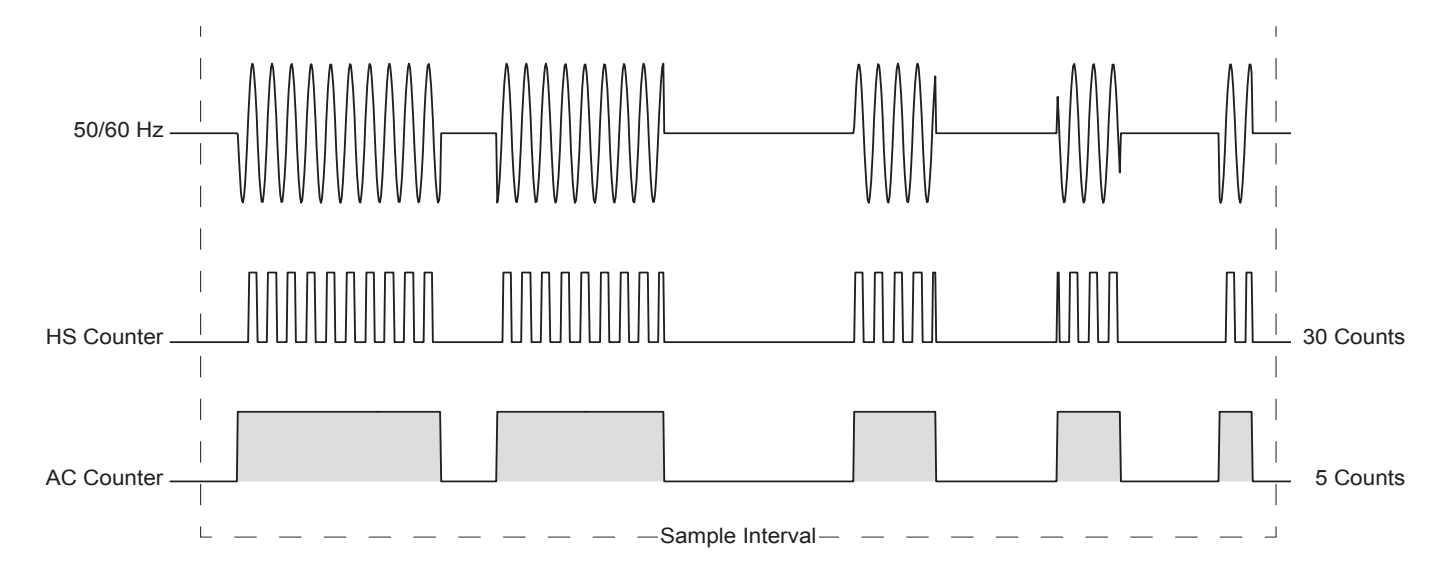

#### Using the Event Configuration for 50/60 Hz Power Detection

When sampling an AC line waveform, by definition a channel programmed for the State mode is sampled only once at the instant the sample interval times out. Should the value of the applied waveform be lower than the trigger threshold when the sample interval times out, the DI-2160 will erroneously indicate that power was removed for the entire sample interval. So, in situations where you need to know how long an AC-powered device was enabled, program the channel for the Event mode.

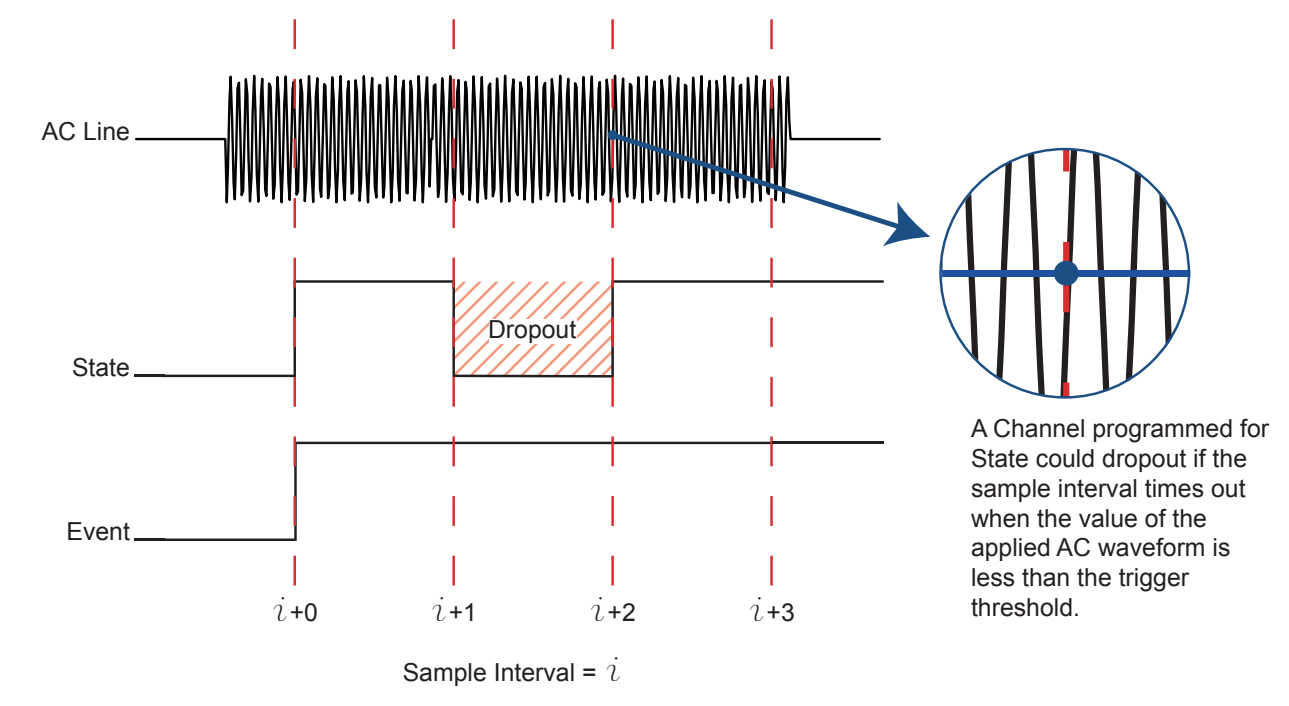

### Setup Software Close-up

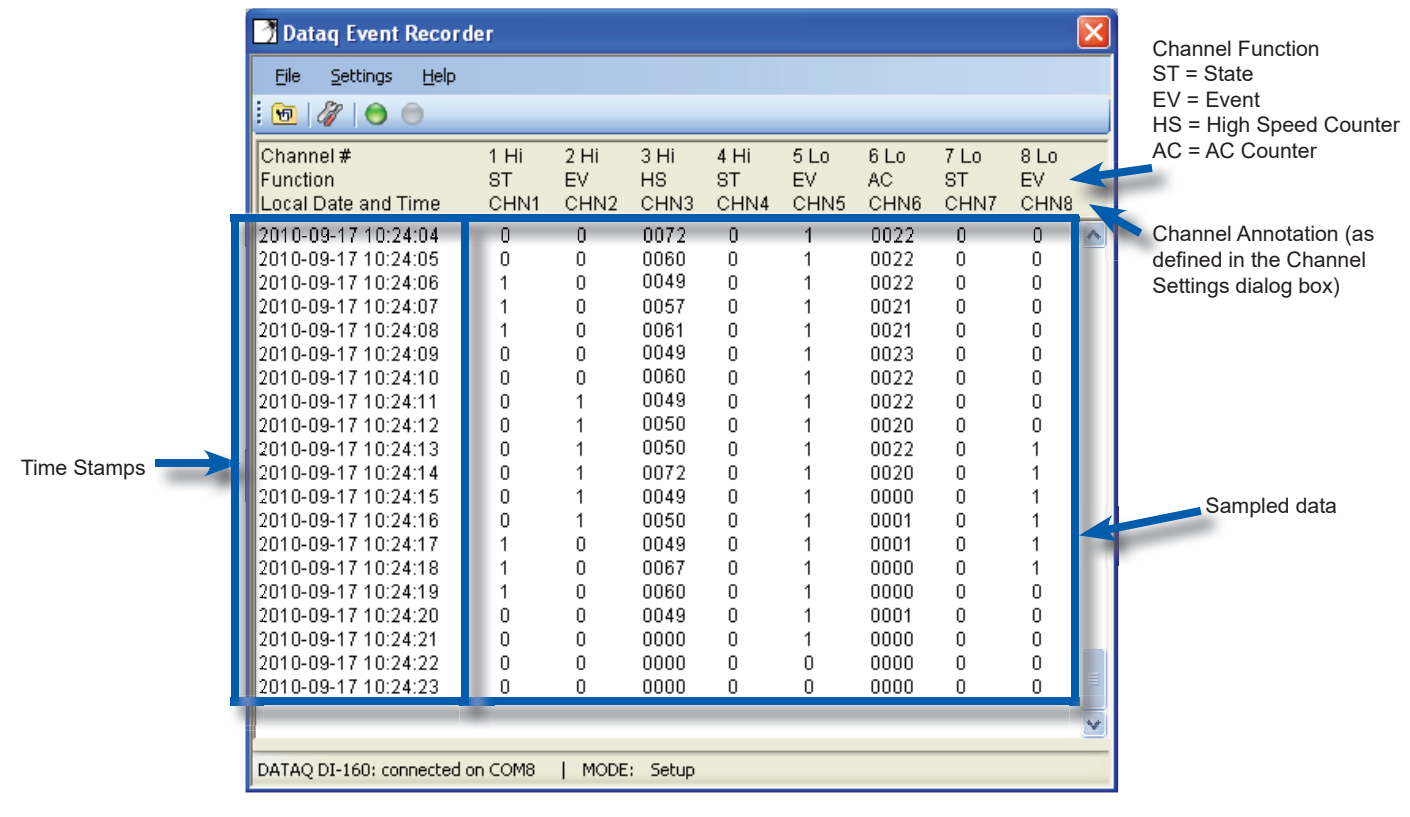

### **Excel**

# **Configuration (actual screen may be different)**

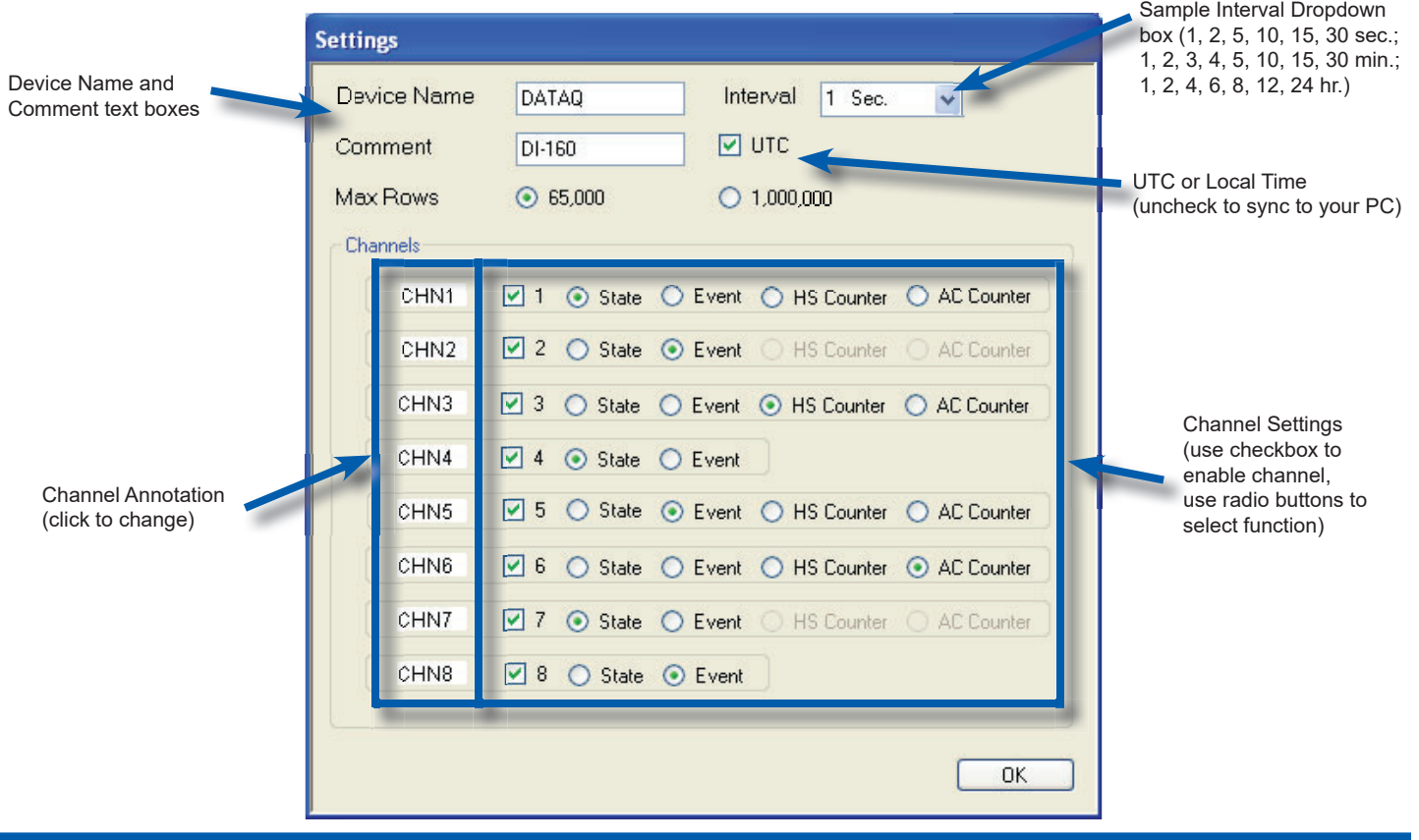

# Typical Application

The DI-2160 is applied to measure the timing of various events that occur during the heating cycle of a gas furnace, in addition to measuring duct airflow while the furnace blower is enabled. Measurements accumulate over a 7-day period, and are then compiled into an Excel spreadsheet for a final report. The typical sequence of events and measurement modes are:

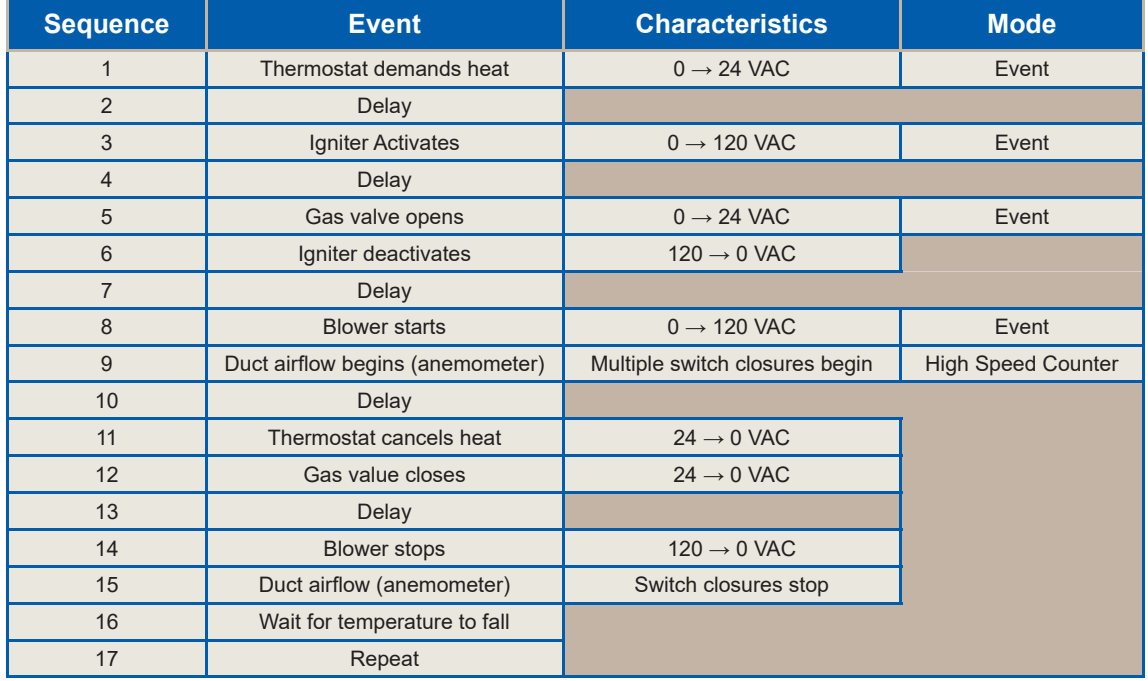

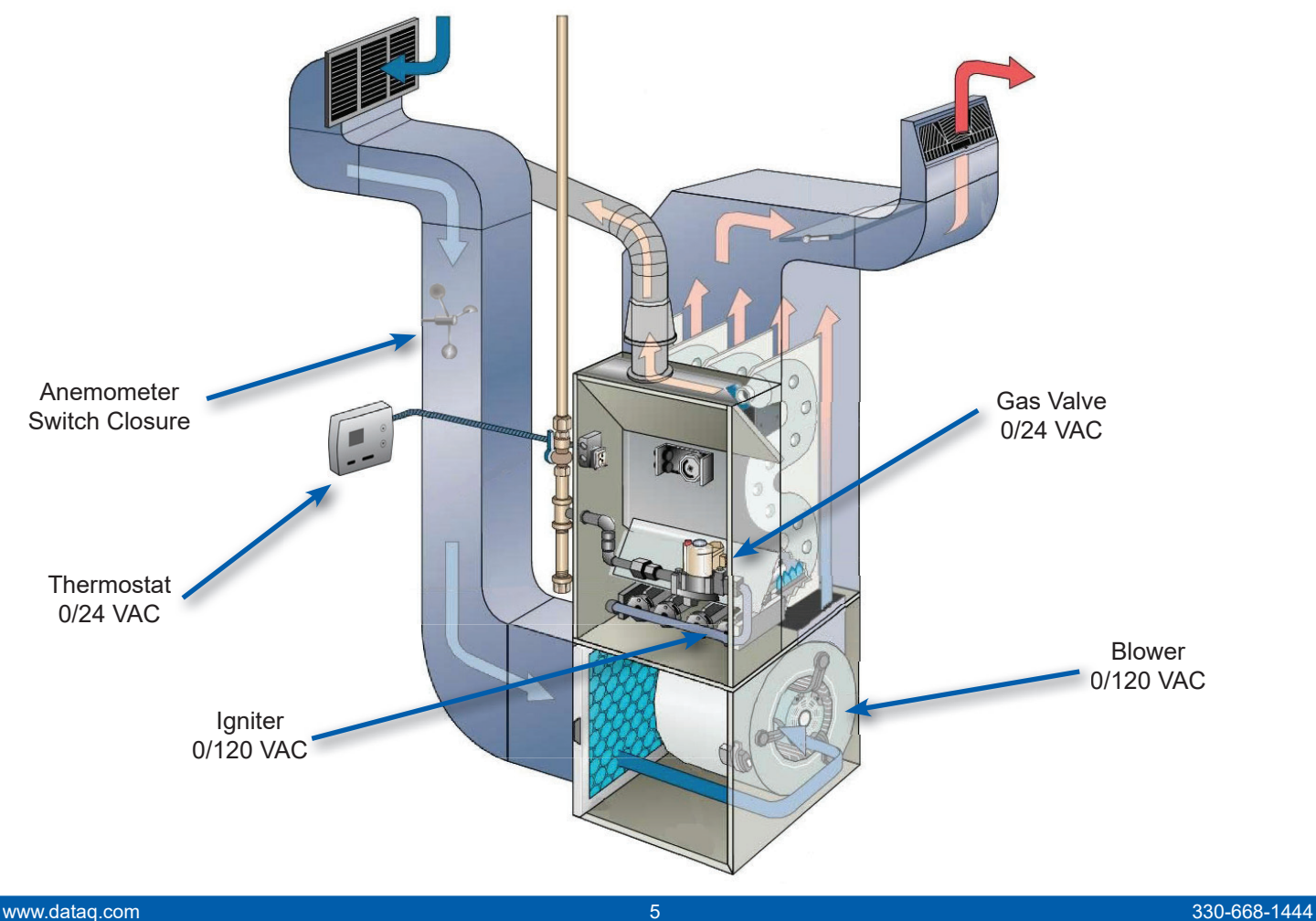

# Gas Furnace State Analysis using Microsoft Excel

The DI-2160 Event Data Logger stores data to its SD memory card using a comma-separated value (CSV) format that is simple for human review in any text editor, and perfect for importing into Microsoft Excel for detailed analysis. CSV is also operating system-independent, allowing data to be reviewed and analyzed on literally any computer. In the furnace application example, data was continuously recorded for over 7 days from a home in Northeast Ohio during the month of March. Average low and high temperatures in that area range from 28 to 46°F (-2 to 8°C), so much furnace activity was expected. A total of 128,802 samples (rows) were recorded and ultimately imported into Excel.

Below is a screen shot displaying only a very small portion of the furnace data imported to Excel. The green-colored section is the raw data acquired by the DI-2160. It consists of date and time information as well as five recorded channels. Four were event channels: **TMST** (thermostat); IGTR (igniter); **GVLV** (gas valve); **BLWR** (blower). These channels assume states of either "0" (inactive), or "1" (active) for each of the 128,802 samples. The fifth channel ASPD (air speed) was configured as a counter and connected to an anemometer located inside the cold air return that generated one switch closure per revolution. The number of switch closures occurring within each 5-second sample interval is counted, recorded, and then reset. Using Excel this count is converted to duct air speed in units of feet per second using the anemometer's transfer function.

The yellow section of the spreadsheet represents calculated data, all of which is derived from raw DI-2160 event and count data in the green section. A description of each calculated quantity is also provided.

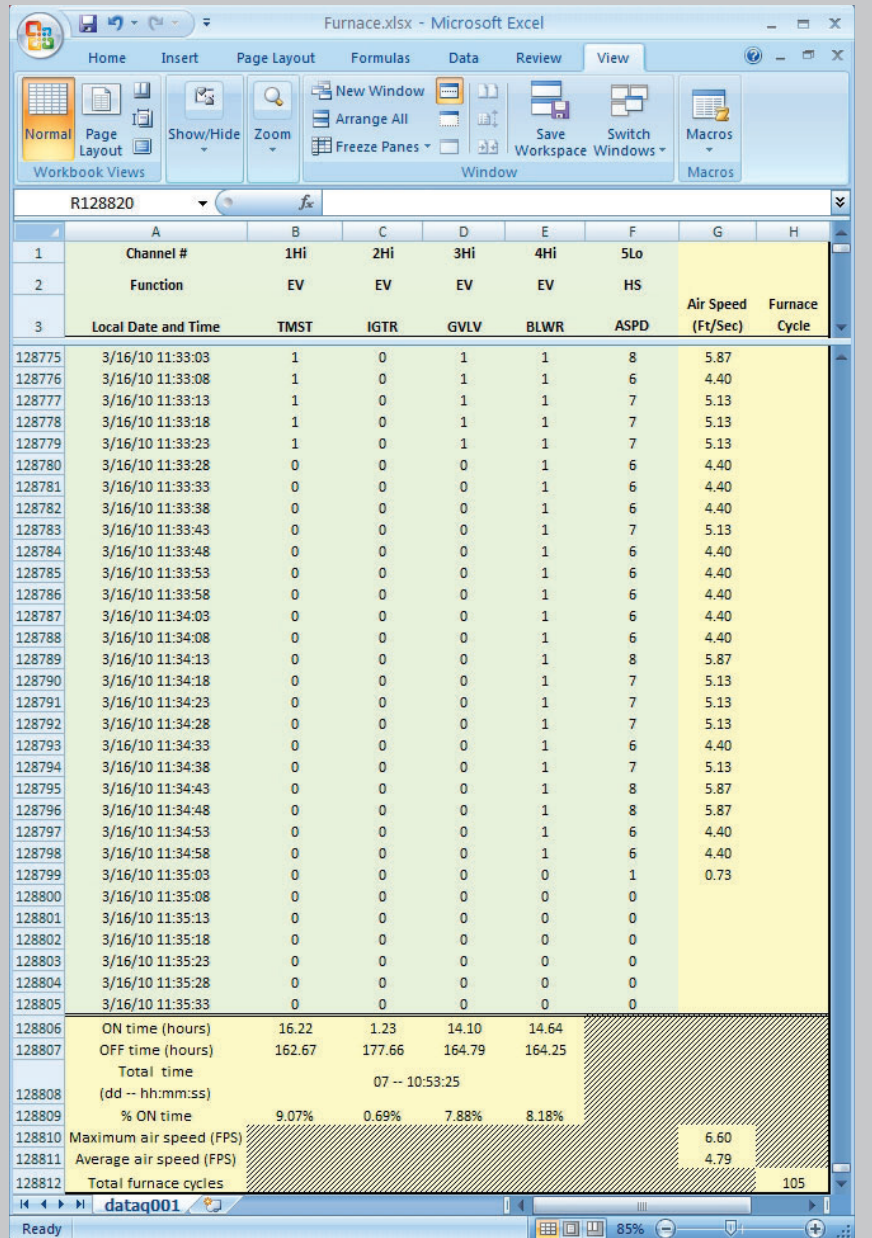

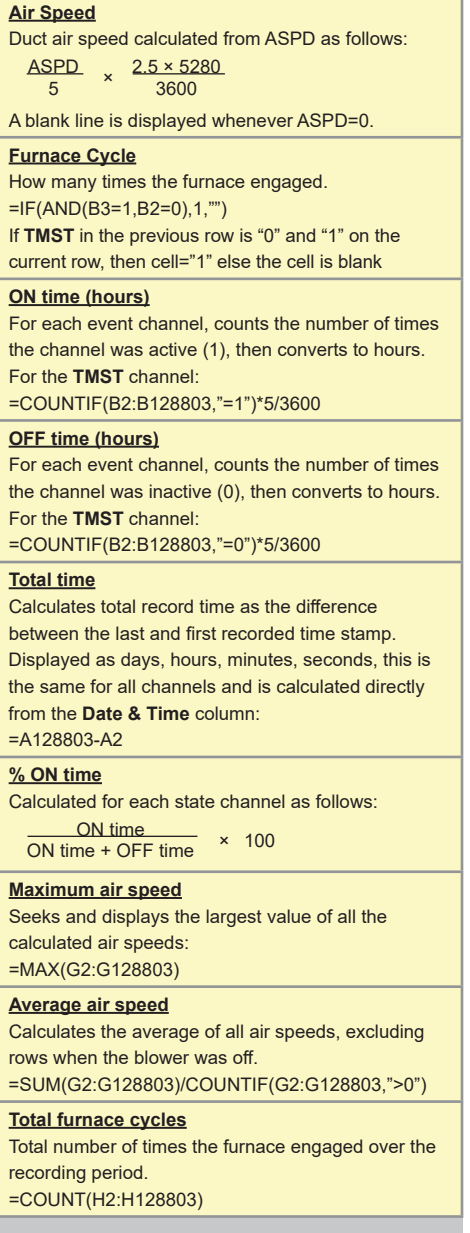

# DI-160 Specifications

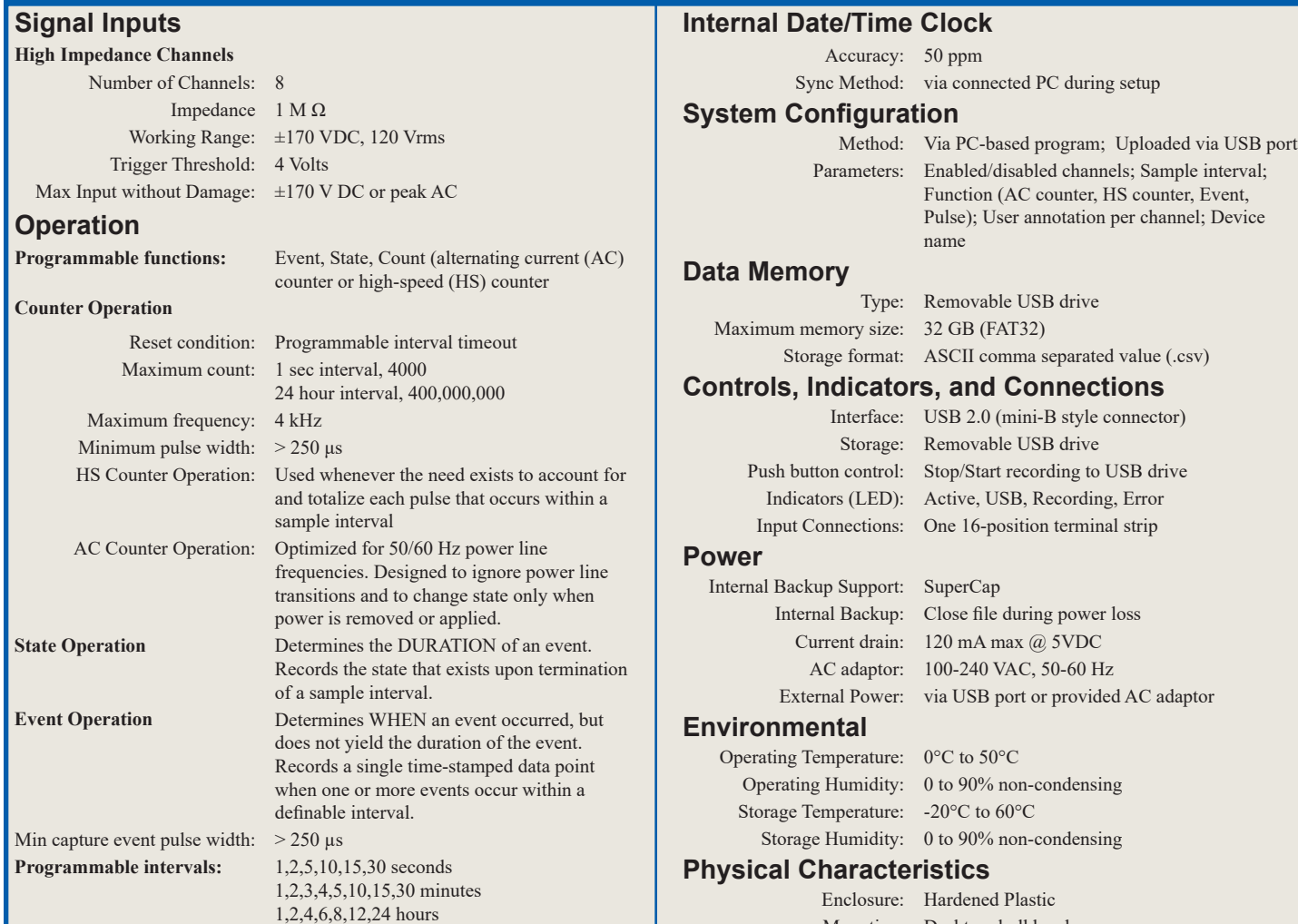

Mounting: Desktop; bulkhead Dimensions:  $6.68W \times 3.28D \times 1.13H$  in  $(169.67W \times 83.31D \times 28.7H \text{ mm})$ Weight: 5.7 oz.

#### **OS Compatibility**

Setup software: Windows 10 and higher

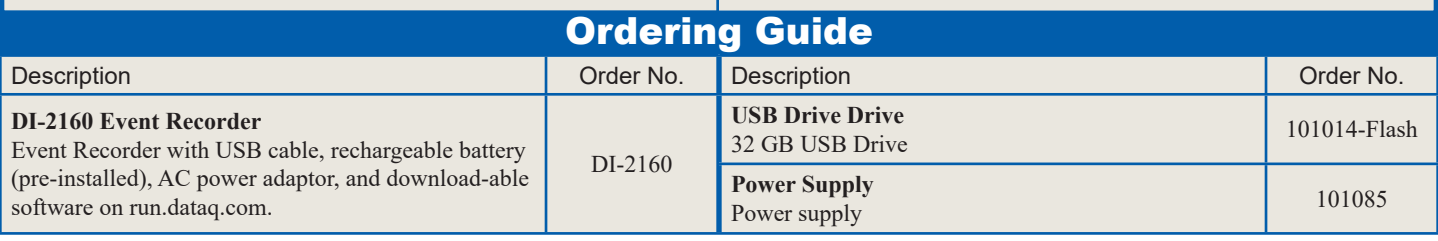

#### **Product Links**

(click on text to jump to web page) *Data Acquisition | Data Logger | Chart Recorder*

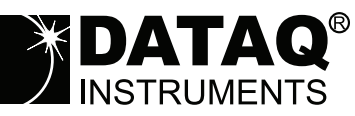

241 Springside Drive Akron, Ohio 44333 Phone: 330-668-1444 Fax: 330-666-5434

DATAQ, the DATAQ logo and WinDaq are registered trademarks of DATAQ Instruments, Inc. All rights reserves. Copyright © 2023 DATAQ Instruments, Inc. The information on this data sheet is subject to change without notice.